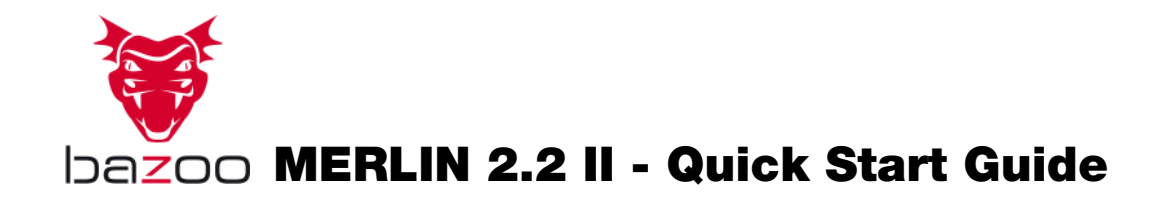

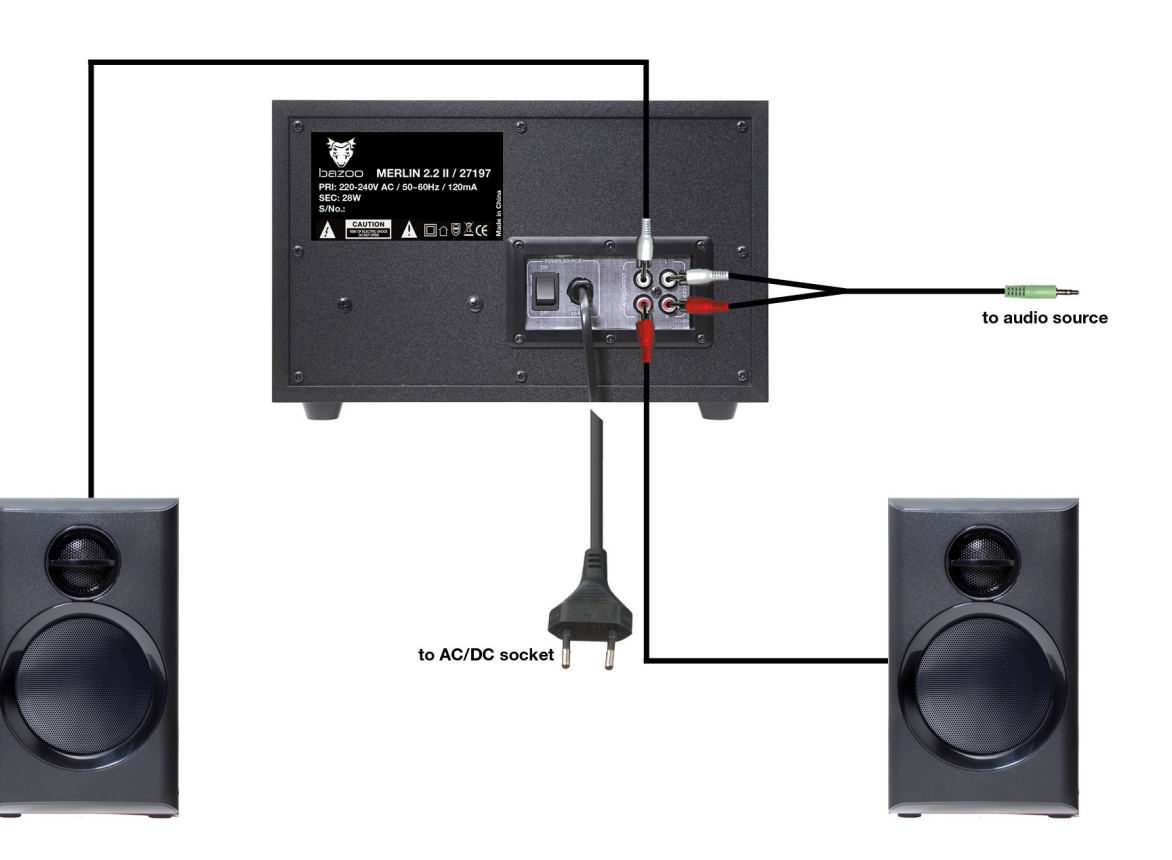

P 1 – Ligue os altifalantes à saída "Audio Output" e ligue o cabo de rede a uma tomada.

2 – Ligue uma fonte de áudio (p.ex. computador, leito MP3, leitor de CDs portátil etc.) a uma entrada áudio (  $Input$ ")

3 – Rode o regulador do volume ("Volume")para a esq para baixar o volume.

2 – Forbind lydkilden (f.eks. computer, MP3 afspiller, cd-afspiller, etc.) til audio-indgangen ("Audio Input")

3 – Drej volumenkontrollen ("Volume") mod venstre fo minimere lydstyrken.

4 – Ligue o sistema ("On")

5 – Indstil lydstyrken ("Volume"), indtil du er tilfreds m klangen.

5 – Regule o volume ("Volume") até conseguir o som desejado. DK

 1 – Forbind højttalerne til udgangen "Audio Output" og slut netkablet til en stikkontakt.

2 – Anslut en audiokälla (t.ex. dator, MP3 spelare bär etc.) till audioingången ("Audio Input")

1 – Liitä kaiuttimet "Audio Output"-lähtöön sekä liitä verkkojohto pistorasiaan.

2 – Liitä audiolähde (esim. tietokone, mp3-soitin, kan cd-soitin jne.) "Audio Input"-tuloon.

3 – Käänne äänenvoimakkuuden säädintä ("Volume") vastapäivään aivan minimitasoon.

4 – Kytke laitteisto päälle ("On")

5 – Säädä äänenvoimakkuutta ("Volume") haluamaas

4 – Tænd for systemet ("On")

1 – Соедините громкоговорители с выходом "Audio Output" и подключите сетевой кабель <sup>к</sup> розетке сети.

### S

 1 – Anslut högtalaren med utgången "Audio Output" och anslut nätkabeln till en stickkontakt.

3 – Поверните регулятор громкости ("Volume") налево, чтобы установить минимальный уровень звука.

4 – Включите систему ("On")

5 – Вращая регулятор громкости ("Volume"), установите .

3 – Vrid volymknappen till vänster för att minimeraljudstyrkan.

4 – Sätt i gång systemet ("On")

5 – Justera ljudstyrkan ("volymen") tills önskat läge up

# FIN

#### RUS

# **I**<br>1 – Collegate gli altoparlanti con l'uscita "audio output" e collegate il cavo per l'alimentazione elettrica alla presa di corrente.

2 – Соедините источник звукового сигнала (например, компьютер, MP3-плейер, переносной CD-плейер <sup>и</sup> <sup>т</sup>.<sup>п</sup>.) со входом аудиосигнала ("Audio Input").

3 – Per diminuire il volume girate verso sinistra il regolatore di volume ("VOLUME").

4 – Accendete il sistema ("On")

5 – Regolate il volume ("VOLUME") affinché avete raggiunto il suono desiderato.

#### GB

 1 – Connect the speakers to the output "Audio Output" and plug the mains cable into an outlet.

2 – Connect an audio source (e.g. computer, MP3 Player, portable CD Player etc.) to the audio input ("Audio Input")

> 2 – Podłączyć <sup>ź</sup>ródło audio (np. komputer, odtwarzacz MP3, przenośny odtwarzacz CD etc.) do wejścia audio ("Audio Input")

3 – Turn the volume ("Volume") to the left in order to minimise the volume.

> 3 – Obrócić w lewo regulator głośności ("Volume") w celu zminimalizowania głośności.

4 – Włączyć system ("On")

4 – Turn on the system ("On")

5 – Wyregulować głośność ("Volume"), aby uzyskać żądany dźwięk.

5 – Adjust the volume ("Volume") until you have achieved the desired sound.

1 – Verbinden Sie die Lautsprecher mit dem Ausgang "Audio Output" und schließen Sie das Netzkabel an einer Steckdose an.

2 – Verbinden Sie eine Audioquelle (z.B. Computer, MP3 Player, tragbarer CD Player etc.) mit dem Audio-Eingang ("Audio Input")

F 1 – Raccordez les hauts-parleurs avec la sortie « Audio Output» et connectez le cordon électrique dans la prise..

3 – Drehen Sie den Lautstärkeregler ("Volume") nach links, um die Lautstärke zu minimieren.

4 – Schalten Sie das System ein ("On")

5 – Justieren Sie Lautstärke ("Volume"), bis Sie den gewünschten Klang erreicht haben.

2 – Raccordez une source audio (par exemple ordinateur, MP3 Player, CD Player portable, etc.) avec l'entrée audio « Audio Input ».

3 – Tournez vers la gauche les boutons de réglage d'intensité du son « Volume » , afin de réduire l'intensité du son.

4 – Allumez le système « On »

5 – Réglez l'intensité du son « Volume » jusqu'à obtention de la tonalité souhaitée.

E

 1 – Conecte los altavoces a la salida "Audio Output" y enchufe el cable de alimentación a una toma corriente.

2 – Conecta la fuente de sonido deseada (p.ej. ordenador, reproductor MP3, reproductor de CD portátil, etc.) a la entrada de Audio ("Audio Input").

3 – Gire el mando de volumen ("Volume") en sentido antihorario para minimizar el volumen.

4 – Conecte el sistema ("On").

5 – Ajuste el volumen ("Volume") hasta alcanzar el nivel deseado.

2 – Collegate una fonte audio (per esempio computer, lettore MP3, lettore CD portatile, ecc.) con l'entrata audio ("audio Input")

- $D +49 / (0) 180 / 540 49 10$  (0,14€/min a.d.dt. Festnetz, bis 0,42€/min. aus dt. Mobilfunknetzen) hotline@vivanco.de
- GB consumer@vivanco.co.uk
- F hotline@vivanco-france.fr
- E vivanco@vivanco.es
- I support@vivanco.it<br>NI info@vivanco.nl
- NL info@vivanco.nl

NL 1 – Verbind de luidspreker met de uitgang "Audio Output " en sluit het netsnoer op een stopcontact aan.

2 – Verbind een audiobron (bijv. computer, MP3 player, draagbare CD player enz.) met de audio-ingang ("Audio Input")

3 – Draai de volumeregelaar ("Volume") naar links om het volume te minimaliseren.

4 – Schakel het systeem in ("On").

5 – Regel het volume ("Volume") totdat u de gewenste sound bereikt heeft.

PL 1 – Połączyć głośnik z wyjściem "audio output" oraz podłączyć kabel sieciowy do gniazda.

# D

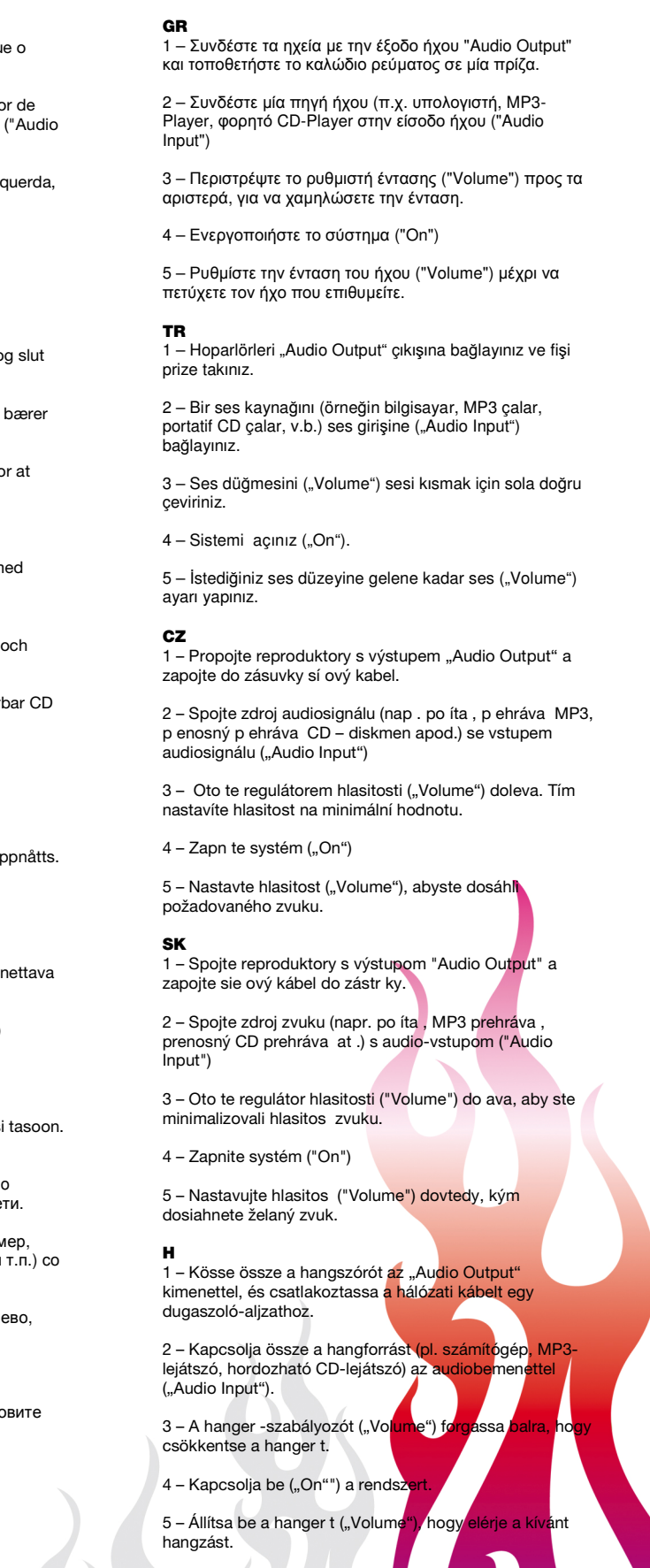

# Hotline Support